## *Major changes in Quick Simulator since ACFA WS@Beijing*

*Akiya Miyamoto at JLC weekly meeting @KEK, 5-Feburary-1999*

*(see http://www-jlc.kek.jp/subg/offl/lclib/lclib.html http://www-jlc.kek.jp/subg/offl/jsf/jsf.html for more details )*

## *1. VTX*

- *\* # VTX layer can be > 2, Hit points are gaussian smeared.*
- *\* Production:CDC\_VTX;Track\_Parameters*

*Use only inner and outer most hits. ( as a temporary version )*

*\* Detector Parameter set for 4 layer VTX*

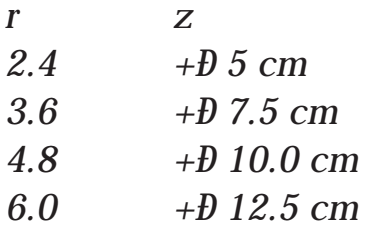

*Insufficient coverage without forward vertex detector*

*( similar program is prepared for JIM.)*

## *2. Interface to BASES/SPRING Generator*

*\*Prepare ee -> WW generator as an example. Most of the source code written by fortran is reused.*

*\* Now, K.Fujii is thnikng about PDG class to write all codes by C++.*

- *3. SIMDST ( Common simulator output )*
	- *\* According to the request by S.Yamashita, simulator data format to be used by QuickSimulator and JIM are considered. A lot of CPU time is required to produce JIM data. A simple and small data structure to share data production is requested.*
	- *\* Use FORTRAN unformatted I/O. Though the binary data structure depends on OS, it is easy to use.*
		- *~ 10kbyte/300 GeV ZH event by Quick Simulator.*
	- *\* ntuple or root file may be created.*
	- *\* Test data is now placed at /.../ccjlc.kek.jp/fs/ea0/simdata/ It is also available at, http://www-jlc.kek.jp/subg/offl/simdst/data/*

 *ROOT file at this location could be accessible by ROOTD through network. Does some one has interested to do R&D ?*

## *4. Comming next ?*

- *\* make sample data by Quick Simulator, and put them on web and ftp server.*
- *\* JIM will be released soon. Ð> Make a comparison.*
- *\* Event Display of SIMDST ( by Nakamura san ? )*
- *\* More event generator.*
- *\* Prepare codes to read MC data from a file.*

*\* ...*